# Package 'prismatic'

December 1, 2019

Title Color Manipulation Tools Version 0.2.0 Description Manipulate and visualize colors in a intuitive, low-dependency and functional way. License MIT + file LICENSE URL <https://github.com/EmilHvitfeldt/prismatic> BugReports <https://github.com/EmilHvitfeldt/prismatic/issues> **Depends**  $R$  ( $>= 3.2$ ) **Imports** farver  $(>= 2.0.1)$ **Suggests** covr, crayon, test that  $(>= 2.1.0)$ Encoding UTF-8 LazyData true RoxygenNote 7.0.1.9000 NeedsCompilation no Author Emil Hvitfeldt [aut, cre] (<https://orcid.org/0000-0002-0679-1945>) Maintainer Emil Hvitfeldt <emilhhvitfeldt@gmail.com> Repository CRAN Date/Publication 2019-12-01 21:40:02 UTC

# R topics documented:

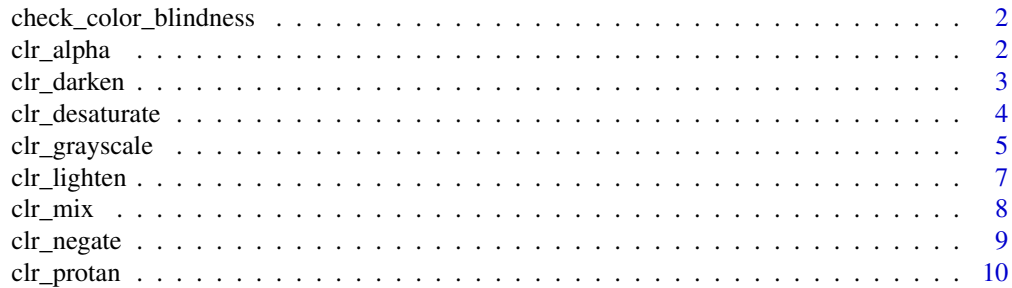

<span id="page-1-0"></span>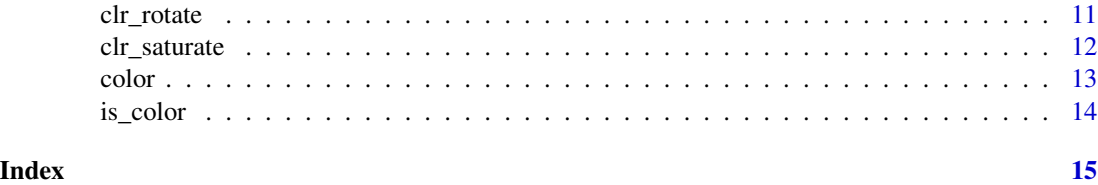

check\_color\_blindness *Visualize color vision deficiency*

#### Description

Visualize color vision deficiency

# Usage

```
check_color_blindness(col)
```
# Arguments

col a color object or vector of any of the three kinds of R color specifications, i.e., either a color name (as listed by colors()), a hexadecimal string of the form "#rrggbb" or "#rrggbbaa" (see rgb), or a positive integer i meaning palette()[i]. This function will showcase the effect of all 3 kinds of color vision deficiency at the same time side by side.

## Value

Nothing

#### Examples

check\_color\_blindness(rainbow(10))

check\_color\_blindness(terrain.colors(10))

clr\_alpha *Sets alpha in color*

# Description

Sets alpha in color

#### Usage

 $clr_alpha(col, alpha = 0.5)$ 

# <span id="page-2-0"></span>clr\_darken 3

# Arguments

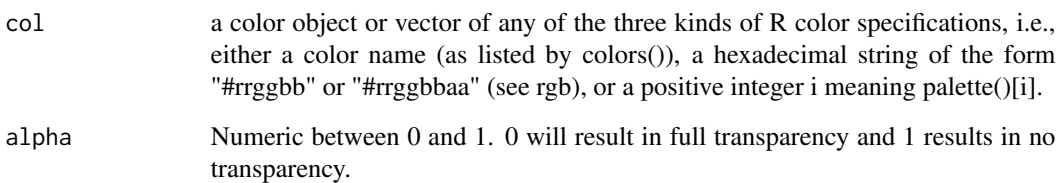

# Value

a colors object

# Examples

```
plot(clr_alpha(rainbow(10), 0.5))
plot(clr_alpha(rainbow(10), 0.2))
plot(clr_alpha(rainbow(10), seq(0, 1, length.out = 10)))
```
clr\_darken *Make a color more dark*

# Description

Make a color more dark

# Usage

```
clr\_darken(col, shift = 0.5, space = c("HSL"))
```
# Arguments

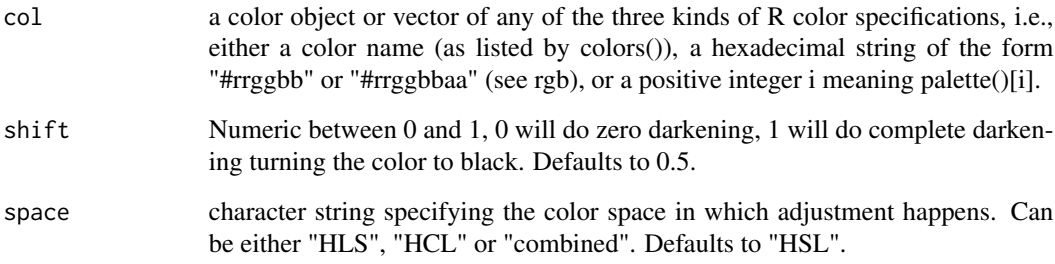

#### <span id="page-3-0"></span>Details

The colors will be trainsformed to HSL color space (hue, saturation, lightness) where the lightness of the color will be modified. The lightness of a color takes a value between 0 and 1, with 0 being black and 1 being white. The shift argument takes a value between 0 and 1, where 0 means that the lightness stays unchanged and 1 means completely black. As an example, if the lightness of the color is 0.6 and shift is 0.5, then the lightness be set to the halfway point between 0.6 and 0, which is 0.3.

If space = "HSL" then the colors are transformed to HSL space where the lightness value L is adjusted. If space = "HCL" then the colors are transformed to Cylindrical HCL space where the luminance value L is adjusted. If space = "combined" then the colors are tranformed into HSL and Cylindrical HCL space. Where the color adjusting is happening HLS is copied tto the values in the HCL tranformation. Thus the "combined" transformation adjusts the luminance in HCL space and chroma in HSL space. For more information regarding use of color spaces, please refer to eh colorspace paper <https://arxiv.org/abs/1903.06490>.

#### Value

a color object of same length as col.

#### Source

[https://en.wikipedia.org/wiki/HSL\\_and\\_HSV](https://en.wikipedia.org/wiki/HSL_and_HSV) <https://en.wikipedia.org/wiki/CIELUV> <https://arxiv.org/abs/1903.06490>

#### See Also

clr\_lighten

#### Examples

```
# Using linear shift
plot(clr_darken(rep("red", 11), shift = seq(0, 1, 0.1)))
# Using exponential shifts
plot(clr_darken(rep("red", 11), shift = log(seq(1, exp(1), length.out = 11))))
```
clr\_desaturate *Make a color more desaturated*

#### Description

Make a color more desaturated

#### Usage

 $clr\_desature(col, shift = 0.5)$ 

# <span id="page-4-0"></span>clr\_grayscale 5

#### Arguments

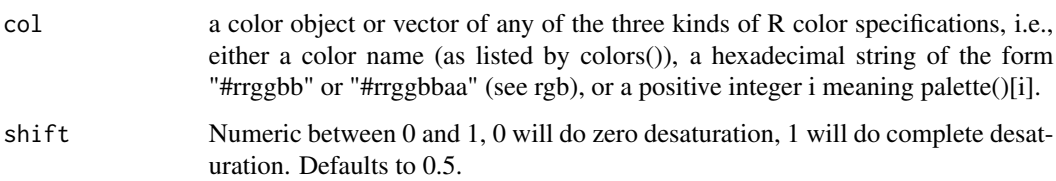

# Details

The colors will be trainsformed to HSL color space (hue, saturation, lightness) where the saturation of the color will be modified. The saturation of a color takes a value between 0 and 1, with 0 being black and 1 being white. The shift argument takes a value between 0 and 1, where 0 means that the saturation stays unchanged and 1 means completely desaturated. As an example, if the saturation of the color is 0.6 and shift is 0.5, then the saturation be set to the halfway point between 0.6 and 0 which is 0.3.

#### Value

a colors object of same length as col.

#### Source

[https://en.wikipedia.org/wiki/HSL\\_and\\_HSV](https://en.wikipedia.org/wiki/HSL_and_HSV)

# See Also

clr\_saturate

# Examples

```
plot(clr_desaturate(terrain.colors(10), shift = 0.5))
```

```
plot(clr_desaturate(terrain.colors(10), shift = 0.9))
```

```
plot(clr_desaturate(rep("firebrick", 11), shift = seq(0, 1, 0.1)))
```
clr\_grayscale *Transform colors to greyscale*

#### Description

This function has a selection of different methods to turn colors into grayscale.

#### Usage

```
clr_grayscale(
  col,
  method = c("luma", "averaging", "min_decomp", "max_decomp", "red_channel",
    "green_channel", "blue_channel")
\lambdaclr_greyscale(
  col,
  method = c("luma", "averaging", "min_decomp", "max_decomp", "red_channel",
    "green_channel", "blue_channel")
)
```
#### Arguments

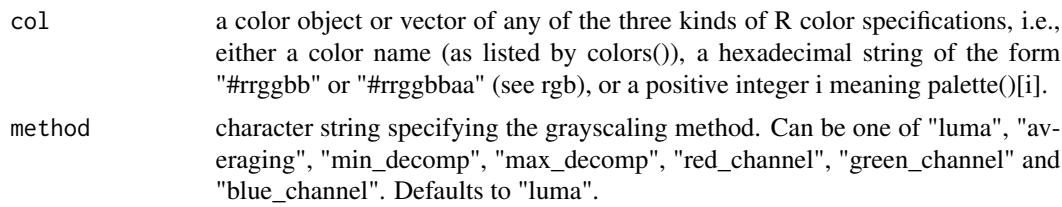

# Details

if method = "averaging" then the red, green and blue have been averaged together to create the grey value. This method does a poor job of representing the way the human eye sees color. If method = "luma" (the default) then then a weighted average is used to calculate the grayscale values. The BT. 709 method from the ITU Radiocommunication Sector have determined the weights. It method = "min\_decomp" or method = "max\_decomp", then a decomposition method is used where the minimum or maximum color value have been selected for the color value. So the color rgb(60, 120, 40) would have the min\_decomp value of 40 and max\_decomp value of 120. If method is "red\_channel", "green\_channel" or "blue\_channel", then the corresponding color channel been selected for the values of grayscale.

#### Value

a colors object of same length as col.

#### Source

<https://www.tannerhelland.com/3643/grayscale-image-algorithm-vb6/> <https://en.wikipedia.org/wiki/Luma>

# Examples

plot(clr\_grayscale(rainbow(10)))

plot(clr\_grayscale(terrain.colors(10)))

```
plot(clr_grayscale(hcl.colors(10), method = "luma"))
plot(clr_grayscale(hcl.colors(10), method = "averaging"))
plot(clr_grayscale(hcl.colors(10), method = "min_decomp"))
plot(clr_grayscale(hcl.colors(10), method = "max_decomp"))
plot(clr_grayscale(hcl.colors(10), method = "red_channel"))
plot(clr_grayscale(hcl.colors(10), method = "green_channel"))
plot(clr_grayscale(hcl.colors(10), method = "blue_channel"))
```
clr\_lighten *Make a color more light*

#### **Description**

Make a color more light

#### Usage

 $clr_{\text{lighten}}(col, shift = 0.5, space = c("HSL", "HCL", "combined")$ 

#### Arguments

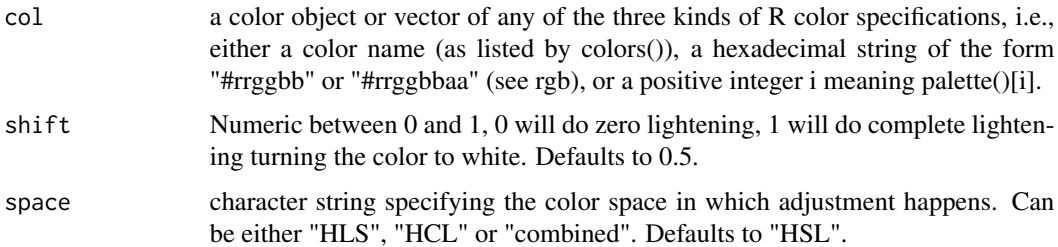

#### Details

The colors will be trainsformed to HSL color space (hue, saturation, lightness) where the lightness of the color will be modified. The lightness of a color takes a value between 0 and 1, with 0 being black and 1 being white. The shift argument takes a value between 0 and 1, where 0 means that the lightness stays unchanged and 1 means completely white. As an example, if the lightness of the color is 0.6 and shift is 0.5, then the lightness be set to the halfway point between 0.6 and 1 which is 0.8.

If space = "HSL" then the colors are transformed to HSL space where the lightness value L is adjusted. If space = "HCL" then the colors are transformed to Cylindrical HCL space where the luminance value L is adjusted. If space = "combined" then the colors are tranformed into HSL and Cylindrical HCL space. Where the color adjusting is happening HLS is copied tto the values in the HCL tranformation. Thus the "combined" transformation adjusts the luminance in HCL space and chroma in HSL space. For more information regarding use of color spaces, please refer to eh colorspace paper <https://arxiv.org/abs/1903.06490>.

#### <span id="page-7-0"></span>Value

a colors object of same length as col.

#### Source

```
https://en.wikipedia.org/wiki/HSL_and_HSV
https://en.wikipedia.org/wiki/CIELUV
https://arxiv.org/abs/1903.06490
```
#### See Also

clr\_darken

# Examples

```
# Using linear shift
plot(clr_lighten(rep("red", 11), shift = seq(0, 1, 0.1)))
plot(clr_lighten(rep("red", 11), shift = seq(0, 1, 0.1), space = "HCL"))
# Using exponential shifts
plot(clr_lighten(rep("red", 11), shift = log(seq(1, exp(1), length.out = 11))))
```
clr\_mix *Mixes a color into*

#### Description

Mixes a color into

# Usage

clr\_mix(col, mix\_in, ratio = 0.5)

#### Arguments

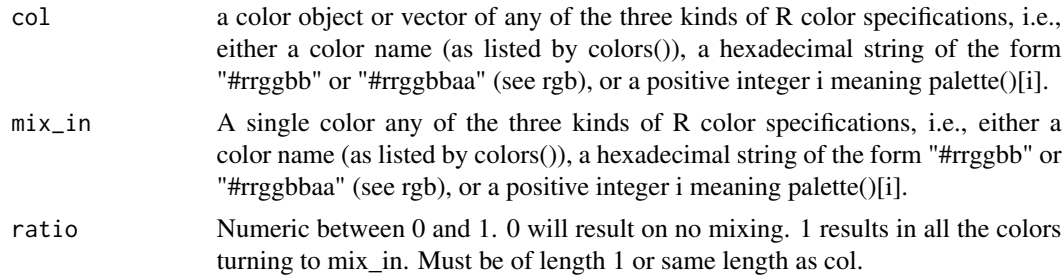

#### Value

a colors object

# <span id="page-8-0"></span>clr\_negate 9

#### Examples

```
plot(clr_mix(rainbow(10), "blue"))
plot(clr_mix(rainbow(10), "red"))
plot(clr_mix(rainbow(10), "#5500EE"))
plot(clr_mix(rainbow(10), "black", seq(1, 0, length.out = 10)))
```
clr\_negate *Negates colors in RGB space*

# Description

Negates colors in RGB space

#### Usage

clr\_negate(col)

#### Arguments

col a color object or vector of any of the three kinds of R color specifications, i.e., either a color name (as listed by colors()), a hexadecimal string of the form "#rrggbb" or "#rrggbbaa" (see rgb), or a positive integer i meaning palette()[i].

# Details

The negation of color is happening in the red-green-blue colorspace RGB. Meaning that if we take the specification for Orange which is rgb(255, 165, 0), then we negate by taking the oppesite number on the scale from 0 to 255, leaving us wih rgb(0, 90, 255) which is a shade of blue.

#### Value

a colors object of same length as col.

#### Examples

```
terr <- color(terrain.colors(10))
terr
clr_negate(terr)
plot(terr)
plot(clr_negate(terr))
```
<span id="page-9-0"></span>

#### Description

Simulate color vision deficiency

## Usage

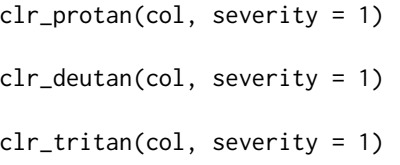

# Arguments

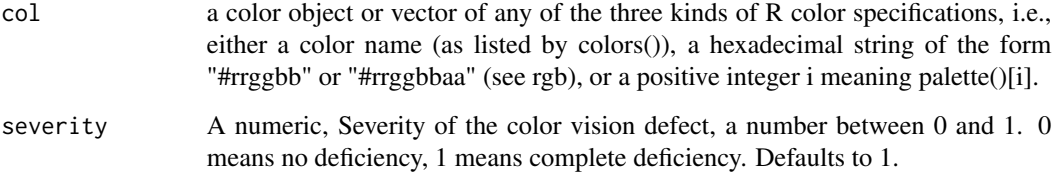

# Details

The matrices uses to perform transformations have been taken as the 1.0 value in table 1 in [http:](http://www.inf.ufrgs.br/~oliveira/pubs_files/CVD_Simulation/CVD_Simulation.html) [//www.inf.ufrgs.br/~oliveira/pubs\\_files/CVD\\_Simulation/CVD\\_Simulation.html](http://www.inf.ufrgs.br/~oliveira/pubs_files/CVD_Simulation/CVD_Simulation.html).

#### Value

a colors object of same length as col.

# Source

[http://www.inf.ufrgs.br/~oliveira/pubs\\_files/CVD\\_Simulation/CVD\\_Simulation.html](http://www.inf.ufrgs.br/~oliveira/pubs_files/CVD_Simulation/CVD_Simulation.html)

#### References

Gustavo M. Machado, Manuel M. Oliveira, and Leandro A. F. Fernandes "A Physiologically-based Model for Simulation of Color Vision Deficiency". IEEE Transactions on Visualization and Computer Graphics. Volume 15 (2009), Number 6, November/December 2009. pp. 1291-1298.

#### <span id="page-10-0"></span>clr\_rotate 11

# Examples

```
rainbow_colors <- color(rainbow(10))
plot(clr_protan(rainbow_colors))
plot(clr_deutan(rainbow_colors))
plot(clr_tritan(rainbow_colors))
viridis_colors <- color(hcl.colors(10, palette = "viridis"))
plot(clr_protan(viridis_colors))
plot(clr_deutan(viridis_colors))
plot(clr_tritan(viridis_colors))
```
clr\_rotate *Rotate the colors around the hue wheel*

# Description

Rotate the colors around the hue wheel

#### Usage

clr\_rotate(col, degrees = 0)

#### Arguments

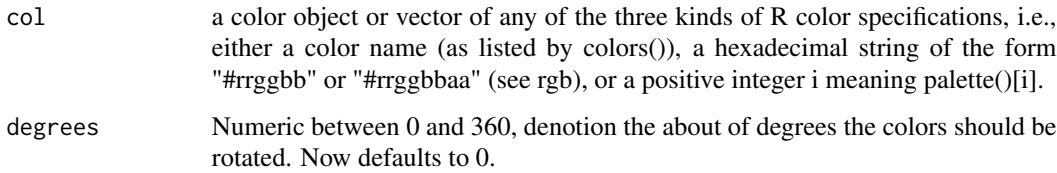

#### Details

The colors will be trainsformed to HSL color space (hue, saturation, lightness) where the hue of the color will be rotation.

# Value

a colors object of same length as col.

#### Source

[https://en.wikipedia.org/wiki/HSL\\_and\\_HSV](https://en.wikipedia.org/wiki/HSL_and_HSV)

#### Examples

```
plot(clr_rotate(terrain.colors(10)))
plot(clr_rotate(terrain.colors(10), degrees = 90))
plot(clr_rotate(terrain.colors(10), degrees = 180))
plot(clr_rotate(rep("magenta", 11), degrees = seq(0, 360, length.out = 11)))
```
clr\_saturate *Make a color more saturated*

# Description

Make a color more saturated

#### Usage

 $clr_sature,col, shift = 0.5)$ 

#### Arguments

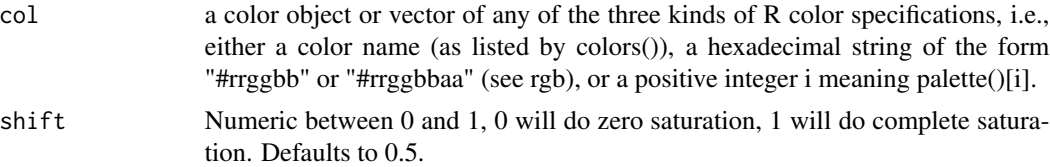

# Details

The colors will be trainsformed to HSL color space (hue, saturation, lightness) where the saturation of the color will be modified. The saturation of a color takes a value between 0 and 1, with 0 being black and 1 being white. The shift argument takes a value between 0 and 1, where 0 means that the saturation stays unchanged and 1 means completely saturated. As an example, if the saturation of the color is 0.6 and shift is 0.5, then the saturation be set to the halfway point between 0.6 and 1 which is 0.8.

#### Value

a color object of same length as col.

#### Source

[https://en.wikipedia.org/wiki/HSL\\_and\\_HSV](https://en.wikipedia.org/wiki/HSL_and_HSV)

# See Also

clr\_desaturate

<span id="page-11-0"></span>

#### <span id="page-12-0"></span>color to the color to the color of the color to the color to the color to the color to the color to the color

# Examples

```
plot(clr_saturate(terrain.colors(10), shift = 0.5))
plot(clr_saturate(terrain.colors(10), shift = 1))
plot(clr_saturate(rep("firebrick", 11), shift = seq(0, 1, 0.1)))
```
#### color *Turn vector to color vector*

# Description

Turn vector to color vector

#### Usage

color(col)

colour(col)

# Arguments

col a color object or vector of any of the three kinds of R color specifications, i.e., either a color name (as listed by colors()), a hexadecimal string of the form "#rrggbb" or "#rrggbbaa" (see rgb), or a positive integer i meaning palette()[i].

# Details

Alpha values will be automatically added to hexcodes. If none at present it will default to no alpha (FF).

#### Value

a colors object.

#### Examples

terrain\_10 <- color(terrain.colors(10))

terrain\_10[1:4]

plot(terrain\_10)

plot(terrain\_10, labels = TRUE)

plot(color(gray.colors(10)), labels = TRUE)

<span id="page-13-0"></span>

# Description

Test if the object is a color

# Usage

is\_color(x)

# Arguments

x An object

# Value

TRUE if the object inherits from the color class.

# <span id="page-14-0"></span>Index

check\_color\_blindness, [2](#page-1-0) clr\_alpha, [2](#page-1-0) clr\_darken, [3](#page-2-0) clr\_desaturate, [4](#page-3-0) clr\_deutan *(*clr\_protan*)*, [10](#page-9-0) clr\_grayscale, [5](#page-4-0) clr\_greyscale *(*clr\_grayscale*)*, [5](#page-4-0) clr\_lighten, [7](#page-6-0) clr\_mix, [8](#page-7-0) clr\_negate, [9](#page-8-0) clr\_protan, [10](#page-9-0) clr\_rotate, [11](#page-10-0) clr\_saturate, [12](#page-11-0) clr\_tritan *(*clr\_protan*)*, [10](#page-9-0) color, [13](#page-12-0) colour *(*color*)*, [13](#page-12-0)

is\_color, [14](#page-13-0)